## МИНИСТЕРСТВО НАУКИ И ВЫСШЕГО ОБРАЗОВАНИЯ РОССИЙСКОЙ ФЕДЕРАЦИИ ФГАОУ ВО «КАЗАНСКИЙ (ПРИВОЛЖСКИЙ) ФЕДЕРАЛЬНЫЙ УНИВЕРСИТЕТ» НАБЕРЕЖНОЧЕЛНИНСКИЙ ИНСТИТУТ (ФИЛИАЛ)

# **Оценка эффективности инновационных проектов**

## **Практикум**

для студентов направления подготовки 38.04.02 Менеджмент, 38.04.01 Экономика

> **Набережные Челны 2019**

**«Оценка эффективности инновационных проектов»**. Практикум для студентов направления подготовки 38.04.02, 38.04.01 / **А.С.Пуряев** – Набережные Челны: НЧИ КФУ, 2019, 35 с.

Практикум предназначен для студентов очной и заочной формы обучения направления подготовки 38.04.02, 38.04.01 для выполнения практических и контрольных заданий по дисциплинам «Оценка эффективности инновационных проектов», «Управление инновационным бизнесом» и «Управление бизнеспроектами» соответственно. Практикум состоит из пяти тем со своими примерами и контрольными заданиями, содержит варианты основных контрольных заданий и списки основной, дополнительной литературы и интернет-источников.

### **Рецензенты**:

д-р экон. наук, профессор И.Н.Насыров, ФГАОУ ВО «Казанский федеральный государственный университет» канд. экон. наук, доцент И.А.Кошкина, ФГАОУ ВО «Казанский федеральный государственный университет»

Печатается в соответствии с решением научно-методического совета Набережночелнинского института КФУ.

# **Оглавление**

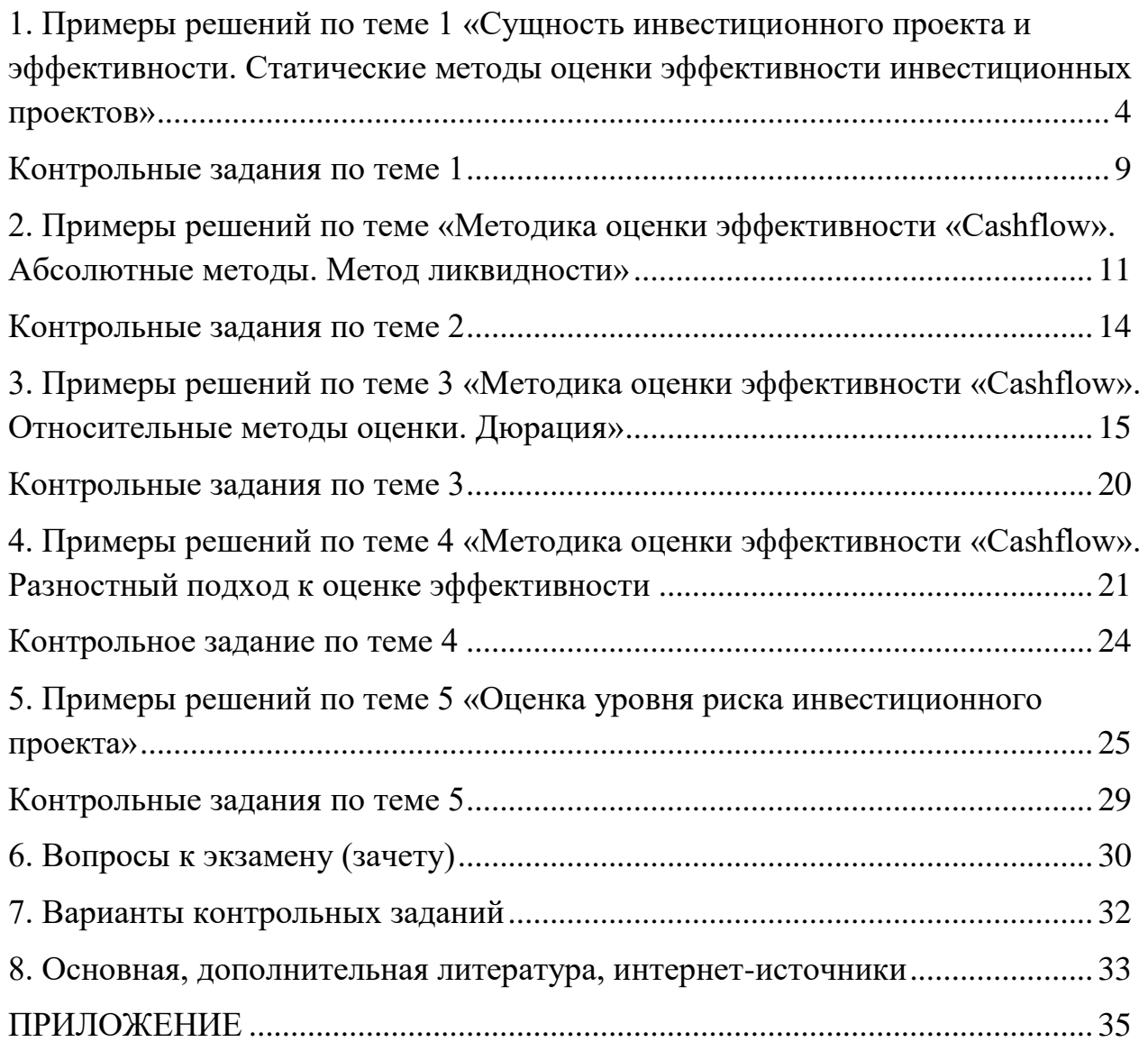

<span id="page-3-0"></span>**1. Примеры решений по теме 1 «Сущность инвестиционного проекта и эффективности. Статические методы оценки эффективности инвестиционных проектов»**

#### *1. Финансовая математика*

1. *Компаундинг*. Компаундинг – процедура определения будущих доходов сегодня.

$$
S(t) = S(0) \times (1+r)^t
$$
\n(1)

где  $S(0)$  – инвестиции (вложения) в момент времени t=0;

 $S(t)$  – сумма дохода, получаемая на конец периодаt. (например t=5, тогда сумма  $S(t)$  – сумма дохода, получаемая через 5 лет).

2. *Дисконтирование.* Дисконтирование – процедура приведения будущих платежей (доходов, расходов) к базовому моменту времени (обычно к моменту времени  $t=0$ )

$$
S(0) = \frac{S(t)}{(1+r)^t}
$$
\n<sup>(2)</sup>

где  $S(0)$  – дисконтированная (сегодняшняя) стоимость будущих потоков платежей, в момент времени t=0;

 $S(t)$  – то же.

При получении доходов или внесении затрат за каждый период:

$$
S(0) = \sum_{t=0}^{t=T} \frac{S(t)}{(1+r)^t}
$$
 (3)

где *T* – число периодов получения доходов (внесения затрат).

### 3. *Простые, сложные и комбинированные проценты начисления*.

*Простое начисление* процентов имеет место, если сумма процентов выплачивается сразу после их начисления. Обычно простые проценты начисляются, если деньги вкладываются под проценты на время, меньшее периода начисления. Обычно период начисления – год.

Тогда наращивание и дисконтирование по простым процентам:

$$
S(t) = S(0) \times (1 + \tau \times r)
$$
\n
$$
S(0) = \frac{S(t)}{(1 + \tau \times r)}
$$
\n(4)

где  $\tau$  – продолжительность ссуды в годах.

$$
\tau = \frac{d}{k} \tag{6}
$$

*D* – число дней ссуды в днях; *k* – количество дней в году.

*Сложные начисление* процентов имеет место, если сумма процентов не выплачивается сразу после их начисления. База начисления для сложных процентов не остается постоянной.

$$
S(t) \rightarrow S(0) \times (1+r) - \text{vepe3 roq}
$$
  

$$
S(t) \rightarrow S(0) \times (1+r) \times (1+r) - \text{vepe3 JBA roq}
$$
  

$$
S(t) \rightarrow S(0) \times (1+r) \times (1+r) \times (1+r) - \text{vepe3 T} \text{puroq}
$$
  

$$
S(t) = S(0) \times (1+r)^t - \text{vepe3 } t \text{ ner}
$$

Наращивание по сложным процентам можно представить как периодическое реинвестирование средств, вложенных под простой процент на один период начисления. Если в условиях контракта предусматривается изменение уровня ставки процентов во времени, то для начисления процентов применяют формулу:

$$
S(t) = S(0) \times (1 + r_1) \times (1 + r_2) \times \cdots \times (1 + r_t)
$$
 (7)

*Комбинированные проценты* начисляются при сроках кредитов (ссуд) не равных целым периодам начисления, но большими 1-го периода, например при t=1,5 года.

$$
S(t) = S(0) \times (1+r)^{T} \times (1+\tau \times r)
$$
\n(8)

где *t = T+ = 1 + 0,5 = 1,5;*  – дробная часть периода.

**Пример1.** Ожидаемая норма прибыли при вложении капитала в производства нового класса видеопроигрывателей составляет 12%. Будет ли осуществляться этот проект инвестиций при ставке процента, равной 3%, 8%, 13%.

**Решение:** При ставке 3% - имеет смысл вкладывать в проект; при ставке 8 % нужно дополнительно подумать и оценить свои внеэкономические затраты с дополнительной доходностью в 4%; а при ставке 13% - нужно вкладывать в банк.

**Пример 2.** Предприятие собирается построить завод, выпускающие электронные игрушки. Ожидаемый ежегодный доход при реализации проекта с жизненным циклом в 10 лет (T=10) – 600 тыс.долларов. Для осуществления этого проекта необходимы инвестиции в основной капитал – 5 млн.долларов, которые осуществляются единовременно в момент времени *t=0.*Примет ли решение предприятие, если годовая процентная ставка – 2%; - 4%.

**Решение:** Необходимо определить возможный суммарный доход, учитывая возможность альтернативно вложить в банк под заданный процент. (формула 3)

При *r=0,02*

$$
S(0) = \frac{600000}{(1+0.02)^1} + \frac{600000}{(1+0.02)^2} + \frac{600000}{(1+0.02)^3} + \frac{600000}{(1+0.02)^4} + \frac{600000}{(1+0.02)^5} + \frac{600000}{(1+0.02)^6} + \frac{600000}{(1+0.02)^7} + \frac{600000}{(1+0.02)^8} + \frac{600000}{(1+0.02)^9} + \frac{600000}{(1+0.02)^{10}} = 5389 \text{ thC. QOJJJ.}
$$

При *r=0,04*

$$
S(0) = \frac{600000}{(1+0.04)^1} + \frac{600000}{(1+0.04)^2} + \frac{600000}{(1+0.04)^3} + \frac{600000}{(1+0.04)^4} + \frac{600000}{(1+0.04)^5} + \frac{600000}{(1+0.04)^6} + \frac{600000}{(1+0.04)^7} + \frac{600000}{(1+0.04)^8} + \frac{600000}{(1+0.04)^9} + \frac{600000}{(1+0.04)^{10}} = 4866
$$
 **Table 2.1**

**Пример 3.** Контракт предусматривает следующий порядок начисления процентов:

1-й год – 6%; в каждом следующем полугодии *r* повышается на 0,5%. Определить множитель наращивания за 2,5 года (при простом начислении процентов).

Решение:

 $(1 + \sum_{i=1}^t n_i \times r_i)$  $\sum_{i=1}^{t} n_i \times r_i$ ) = 1 + 0,06 + 0,5 × 0,065 + 0,5 × 0,070 + 0,5 × 0.075= 1,165

**Пример 4.** Ставка по ссуде установлена на уровне 8,5% годовых плюс маржа 0,5% (фиксированная надбавка) в первые два года; 0,75% в следующие три года. Определить множитель наращивания за 5 лет (при сложном начислении процентов).

Решение:

Множитель = 
$$
(1 + 0.09)^2 \times (1 + 0.0925)^3 = 1.5492351
$$

**Пример 5.** Компания «А» собирается производить продукцию *X*и *У*. Величина средних переменных издержек (*AVC*)по продукции *X*и *Y*составляет соответственно 30 д.е., 20 д.е., постоянных издержек (*FC*): 800 000 и 1000 000 д.е. Жизненный цикл проекта – 6 месяцев. Прогнозируемые рыночные цены реализации – 100 д.е. и 80 д.е. соответственно. Предполагается, что они стабильны в течение жизненного цикла и соответствуют месячной величине спроса: товар *X* – 5000 шт; товар *Y*–2700 шт. Являются ли производства X и Y эффективными?

**Решение:** Рассчитываем критический объем продаж *X* и *Y*:

$$
Q_X^* = \frac{FC}{P - AVC} = \frac{800000}{100 - 30} \approx 11429 \text{ mm}
$$

$$
Q_Y^* = \frac{FC}{P - AVC} = \frac{1000000}{80 - 20} \approx 16667 \text{ mm}
$$

При *AVC<sup>Y</sup> =10 →QY\*=*14286

$$
Q_X^* = 5000 \frac{u m}{\text{Mec}} \times 6 \text{Mec} = 30000 \frac{u m}{u \text{MRT}}
$$

$$
Q_Y^* = 2700 \frac{u m}{\text{M}^2} \times 6 \text{M}^2 = 16200 \frac{u m}{u u \kappa}
$$

Ответ (выводы): 30 000>> 11 429– производство эффективно.

16 200 < 16667 **–** производство неэффективно.

*Q>>Q\** min в 2 раза! – критерий эффективности по точке безубыточности.

**Пример 6.** Перед организацией Б стал выбор: проект *X*, проект *Y*; вложение денег в банк. Какой вариант наиболее эффективный, если *r*=20%, *r*=30%, *r*=50% (используя относительный метод и метод ликвидности).  $I_X = 200$ ;  $I_Y = 400$ .

# **Исходные данные**:

*X***:**

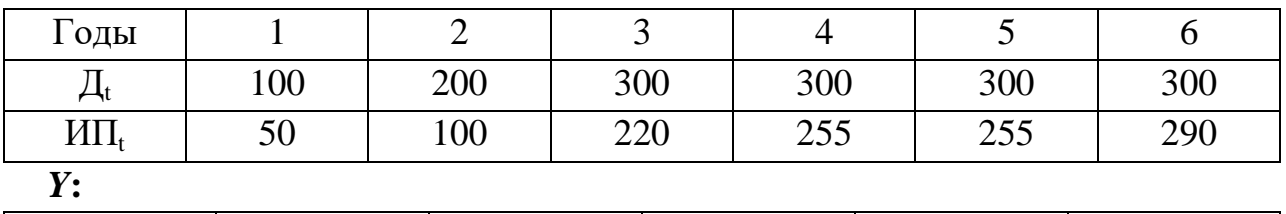

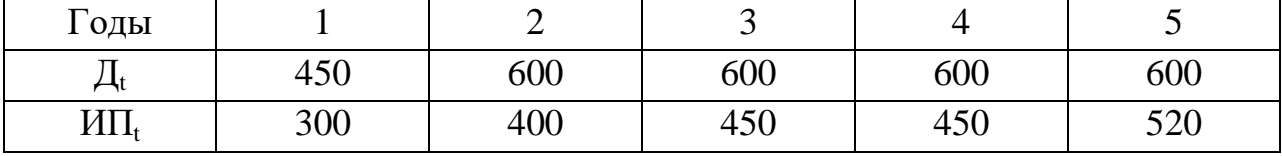

#### **Решение:**

*X***:**

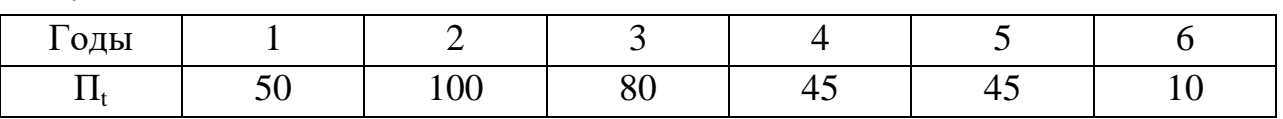

$$
ROI = \frac{1}{I \times T} \sum_{1}^{6} \Pi_{i} = \frac{(50 + 100 + 80 + 45 \times 2 + 10)}{6 \times 200} = 0,275
$$
\n
$$
T_{ok} = m + \frac{KV - S_m}{\Pi_{m+1}} = 2 + \frac{200 - 150}{80} = 2,625 \, zooda
$$

*Y***:**

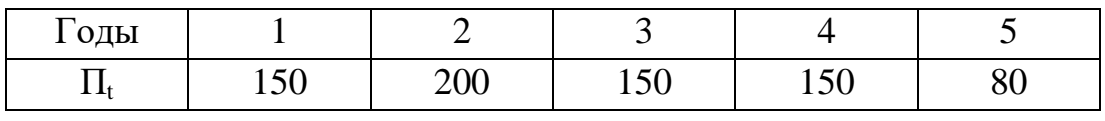

$$
ROI = \frac{1}{I \times T} \sum_{1}^{5} \Pi_{t} = \frac{(150 + 200 + 150 + 150 + 80)}{5 \times 400} = 0,365.
$$
\n
$$
T_{ox} = m + \frac{KV - S_m}{\Pi_{m+1}} = 2 + \frac{400 - 350}{150} = 2,33 \text{ } zooda
$$

**Вывод:** Сроки окупаемости примерно одинаковы и не выходят за пределы жизненного цикла своих проектов соответственно. Поэтому следует оценивать эффективности относительным методом.

При банковской ставке *r*=20% оба проекта привлекательны, т.к. выполняется условие *ROI>r*. Проект Y является более эффективным. При ставке сравнения *r*=30%, проект Xотпадает, является не эффективным. При ставке сравнения *r*=30% выгодно вкладывать в банк (при этом не придется что-то делать вообще!!!).

## <span id="page-8-0"></span>**Контрольные задания по теме 1**

**Задание 1.** Банковская процентная ставка составляет: а) 13%, б) 15%; в) 7%. Ожидаемая норма прибыли от вложений в проект составляет 14%. Что предпримет разумный инвестор в этих случая? Ответ обоснуйте по каждому варианту.

**Задание 2.** Предприниматель собирается построить тепличное хозяйство, рассчитанное на производство огурцов с запланированной годовой выручкой 400 000 рублей в год. Инвестиционный период (жизненный цикл проекта) – составит 9 лет. Единовременные предполагаемые инвестиции в это проект составят 3 000 000 рублей (в момент t=0). Возьмется ли разумный предприниматель за этот бизнес при ставке процентов – 1%; - 6%.

**Задание 3**. Контракт предусматривает следующий порядок начисления процентов: 1-й год – 7%; в каждом следующем квартале *r* повышается на 0,2%. Определить множитель наращивания за 2 года (при простом начислении процентов).

**Задание 4.** Ставка по ссуде установлена на уровне 7,5% годовых плюс маржа 0,75% (фиксированная надбавка) в первые три года; 0,5% в следующие два года. Определить множитель наращивания за 5 лет (при сложном начислении процентов).

**Задание 5**. Компания «А» собирается производить продукцию *X* и *У*. Величина средних переменных издержек (*AVC*) по продукции *X* и *Y* составляет соответственно 40 д.е., 30 д.е., постоянных издержек (*FC*): 800 000 и 1000 000 д.е. Жизненный цикл проекта – 7 месяцев. Прогнозируемые рыночные цены реализации – 100 д.е. и 80 д.е. соответственно. Предполагается, что они стабильны в течение жизненного цикла и соответствуют месячной величине спроса: товар *X* – 5100 шт; товар *Y* – 2800 шт. Являются ли производства эффективными?

**Задание 6.** Перед организацией Б стал выбор: проект *X*, проект *Y*; вложение денег в банк. Какой вариант наиболее эффективный, если *r*=20%, *r*=30%, *r*=55% (используя относительный метод и метод ликвидности).

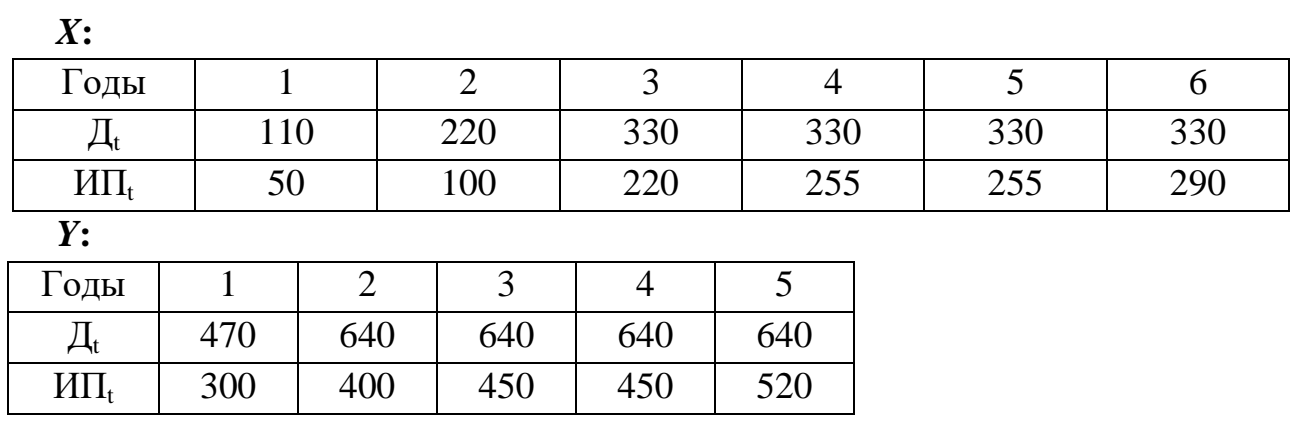

# **Исходные данные**:

<span id="page-10-0"></span>**2. Примеры решений по теме «Методика оценки эффективности «Cashflow». Абсолютные методы. Метод ликвидности»**

*1. Метод аннуитета*

$$
NPV = \sum_{t=1}^{T} \frac{A}{(1+R)^t} = A \sum_{t=1}^{T} \frac{1}{(1+R)^t},
$$
\n(9)

Первый способ расчета аннутитета

$$
A = \frac{NPV}{\sum_{t=1}^{T} \frac{1}{(1+R)^t}};
$$
\n(10)

где *А* – есть искомый показатель годового экономического эффекта.

Второй способ расчета аннуитета

$$
A = NPV \times \frac{R(1+R)^{T}}{(1+R)^{T}-1} \|_{T \to \infty} = NPV \times R
$$
 (11)

*2. Метод текущей стоимости*

$$
NPV = \sum_{t=0}^{T} \frac{CIF_t}{(1+R)^t} - \sum_{t=0}^{T} \frac{COF_t}{(1+R)^t}
$$
(12)

*3.Метод ликвидности*

$$
T_{OK.np.} = m + \frac{KV - S_m}{\prod_{m+1}}
$$
\n(13)

где *Ток.пр*. – срок окупаемости (дисконтированный или простой), периоды; *m* – текущий номер периода, при котором должно выполняться условие  $S_m$ < $KV$  < $S_m$ +1;

*KV* – первоначальные капиталовложения в проект (или приведенные к моменту времени  $t = 0$  разновременные потоки капиталовложений);

 $S_m$ ,  $S_{m+1}$  – сумма чистого потока платежей за *m* и за *m+1* период соответственно, «очищенная» от величин имеющих капиталовложений за эти периоды;

*Пm+1* – величина чистого потока платежей за *m+1* период («очищенная» от капиталовложений, если они имеются в данном периоде), руб.

### **Пример 1.** Расчет аннуитета проекта

*Дано:* NPV = 100 тыс.руб.;  $R = 25\%$ ;  $T = 5$  лет. Рассчитать аннуитет двумя способами.

$$
A = \frac{100}{\sum_{t=1}^{5} \frac{1}{(1+0.25)^t}} = \frac{100}{\frac{1}{1.25} + \frac{1}{1.25^2} + \frac{1}{1.25^3} + \frac{1}{1.25^4} + \frac{1}{1.25^5}} = \frac{100}{2,68928} = 37,185 \text{ (mbc. }py6)
$$

$$
A = 100 \times \frac{0.25 \times (1 + 0.25)^5}{(1 + 0.25)^5 - 1} = 100 \times 0.37185 = 37,185 \ (m \text{m} \cdot \text{m} \cdot \text{m}
$$

#### **Пример 2.** Для исходных данных, представленных в исходной таблице

*Т*=6 лет, r=0,1;

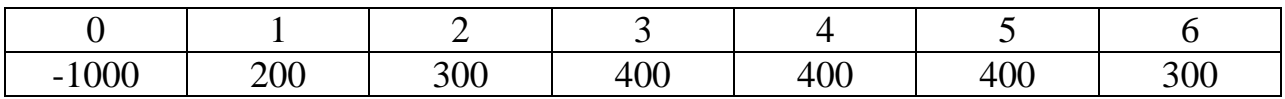

рассчитать и представить в итоговой таблице: 1) ЧПП нарастающим итогом (кумулятивный поток); 2) дисконтированный поток платежей (ДПП), состоящий из двух строчек: демонстрация механизма дисконтирования; сам дисконтированный поток платежей; 3) ДПП нарастающим итогом (кумулятивный, суммарный поток); 4) Простой срок окупаемости; 5) Дисконтированный срок окупаемости.

### **Решение**:

- 1. Для определения ЧПП нарастающим итогом необходимо последовательно складывать каждое значение потока с величиной не окупленных или не перекрытых доходами инвестиций (на начальном этапе с величиной -1000) и записывать в соответствующую клетку. На втором этапе складывается с -800 и т.д. В итоге получается строчка 2 таблицы – «ЧПП нарастающим итогом».
- 2. Смотрим и определяем переход с «минуса» на «плюс» на этой строчке: получается между 3-м и 4-м периодами жизненного цикла проекта. Значит, проект окупается приближенно на 4-м году. Для определения точного значения (дробной части 4-го года) нужно время соотнести пропорционально величине отрицательного и положительного нарастающего потока. В итоге получится простой срок окупаемости 3,25 года, т.к. -100 единиц составляют четвертую часть от общего потока, заработанного в 4 году (400 единиц).
- 3. Строчка 3 механизм дисконтирования строится строго в соответствии с изученными формулами.
- 4. Строчка 4 дисконтированный поток платежей это результат вычислений тех выражений, которые указаны в строчке 3.
- 5. Строчка 5 строится аналогично, как и строчка 2, только со значениями дисконтированного потока платежей.
- 6. Дисконтированный срок окупаемости получается расчитывается аналогично простому сроку (п.2, см. выше). Следует запомнить: дисконтированный срок окупаемости всегда больше простого!!! Все расчеты приведены в итоговой таблице (внизу).

|               |               |             | ~           |             |           |             |
|---------------|---------------|-------------|-------------|-------------|-----------|-------------|
| $-1000$       | 200           | 300         | 400         | 400         | 400       | 300         |
| $-1000$       | $-800$        | $-500$      | $-100$      | 300         | 700       | 1000        |
| $-1000$       | 200           | 300         | 400         | 400         | 400       | 300         |
| $(1+0,1)^{0}$ | $(1+0,1)^{1}$ | $(1+0,1)^2$ | $(1+0,1)^3$ | $(1+0,1)^4$ | $(1+0,1)$ | $(1+0,1)^6$ |
| $-1000$       | 182           | 248         | 300         | 273         | 248       | 169         |
| $-1000$       | $-818$        | $-570$      | $-270$      |             | 251       | 420         |

**Пример**: *T*<sup>=</sup> 6 лет, *<sup>r</sup>* <sup>=</sup> 0,1; Потоки платежей представлены в таблице

 $T_{\text{OK upper}} = 3 + \left[ -100 \right] / 400 = 3{,}25 \text{ года}; \left[ T_{\text{OK quck}} = 3 + \left[ -270 \right] / 273 = 3{,}99 \text{ года}; \right]$ 

### <span id="page-13-0"></span>**Контрольные задания по теме 2**

**Задание 7.** Имеются следующие показатели по инвестиционному проекту:  $NPV = 120$  тыс.руб.;  $R = 20\%$ ;  $T = 4$  года. Рассчитать аннуитет двумя способами.

**Задание 8.** Имеются следующие показатели по инвестиционному проекту: NPV = 200 тыс.руб.;  $R = 30\%$ ;  $T = 5$  лет. Рассчитать аннуитет двумя способами. **Задание 9.** Для исходных данных, представленных в исходной таблице

*Т*=6 лет, r=0,15;

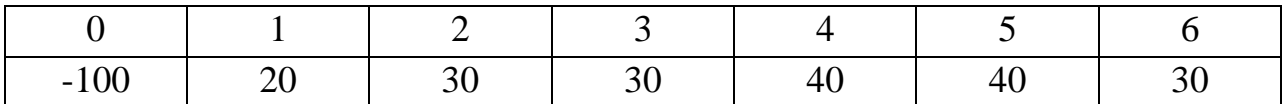

рассчитать и представить в итоговой таблице: 1) ЧПП нарастающим итогом (кумулятивный поток); 2) дисконтированный поток платежей (ДПП), состоящий из двух строчек: демонстрация механизма дисконтирования; сам дисконтированный поток платежей; 3) ДПП нарастающим итогом (кумулятивный, суммарный поток); 4) Простой срок окупаемости; 5) Дисконтированный срок окупаемости. Данный показатель рассчитать двумя способами: способ, указанный в примере; по формуле метода ликвидности (см. выше).

# <span id="page-14-0"></span>**3. Примеры решений по теме 3 «Методика оценки эффективности «Cashflow». Относительные методы оценки. Дюрация»**

*1. Метод индекса рентабельности (Profitability Index, PI).*

$$
PI = \frac{\sum_{t=1}^{T} \frac{NCF}{(1+R)^{t}}}{I} = 1 + \frac{NPV}{I}
$$
 (14)

$$
PI = \frac{\sum_{t=1}^{T} \frac{NCF}{(1+R)^{t}}}{\sum_{t=0}^{T} \frac{KV_{t}}{(1+R)^{t}}} = 1 + \frac{NPV}{KV_{d}}
$$
(15)

#### *2. Метод дюрации*

*Дюрация* (англ. *duration* – «длительность») –средневзвешенный срок потока платежей. Дюрация рассчитывается по формуле средневзвешенной следующим образом:

$$
D = \overline{T} = \frac{\sum_{i} PV_i \cdot t_i}{\sum_{i} PV_i} = \frac{\sum_{i} \frac{CF_i}{(1+r)^{t_i}} \cdot t_i}{\sum_{i} \frac{CF_i}{(1+r)^{t_i}}} \tag{16}
$$

где

- $\bullet$   $CF_i i$ -ый платеж
- $r$  [ставка дисконтирования,](https://ru.wikipedia.org/wiki/%D0%A1%D1%82%D0%B0%D0%B2%D0%BA%D0%B0_%D0%B4%D0%B8%D1%81%D0%BA%D0%BE%D0%BD%D1%82%D0%B8%D1%80%D0%BE%D0%B2%D0%B0%D0%BD%D0%B8%D1%8F) доходность альтернативного вложения за единицу времени (год, квартал и т. д.).
- $PV_i$  дисконтированная стоимость i-го платежа;
- $\bullet$   $t_{i-MOMCHT}$  времени *i*-го платежа;
- $n$  -количество платежей.

Критерий эффективности: *D→min.* Чем короче, тем лучше. Недостакти (ограничения применения): не учитывает капиталовложения; не определяется при знакопеременных денежных потоках! Последнее является ключевым ограничением использования данного метода при обосновании эффективности инвестиционных проектов.

*Дюрация* характеризует момент времени в ЖЦП, при котором достигается срединное значение суммарного потока платежей. При увеличении *R → D* сокращается (уменьшается). Дюрация зависит от структуры *CashFlow*.

*3. Метод внутренней нормы доходности (метод IRR)*

Под *внутренней нормой доходности (ВНД, IRR)* понимается ставка сравнения, при которой чистая текущая стоимость проекта равна нулю (*NPV=0*).

$$
\sum_{t=0}^{T} \frac{CIF_t}{(1 + IRR)^t} = \sum_{t=0}^{T} \frac{COF_t}{(1 + IRR)^t}
$$
(17)

$$
IRR = R^{+} + \frac{VTC^{+}}{VTC^{+} + |VTC^{-}|} \cdot (R^{-} - R^{+}) \ge R
$$
\n(18)

#### *4.Метод модифицированной внутренней нормы доходности (MIRR)*

$$
\sum_{t=0}^{T} \frac{K_t}{(1+R)^t} = \frac{\sum_{t=0}^{T} NCF_t (1+R)^{T-t}}{(1+MIRR)^T}
$$
(19)

$$
MIRR = \sqrt{\frac{\sum_{t=0}^{T} NCF_t (1 + R)^{T-t}}{\sum_{t=0}^{T} \frac{K_t}{(1 + R)^t}} - 1}
$$
 (20)

$$
K = \frac{TC}{\left(1 + MBH\mu\right)^{T}} \Rightarrow TC = K \times \left(1 + MBH\mu\right)^{T}
$$
 (21)

**Пример 1.** Имеется два ИП: А (достаточно большой по масштабу), требующий инвестиций в размере 5 млн. рублей и обеспечивающий по прогнозу получение 6 млн. рублей денежного потока после первого года реализации, а также бизнес-проект Б (сравнительно небольшой) с объемом инвестиций 100 000 рублей и притоком денежных средств 130 000 руб в конце первого года. Оба проекта характеризуются средним уровнем риска и будут оценены по цене капитала, равной 10% (ставке сравнения, дисконтирования).

**Решение**:

$$
NPV_A = -5000000 + \frac{6000000}{1,1} = 454\ 545\ py6.
$$
  

$$
NPV_B = -100000 + \frac{130000}{1,1} = 18\ 182\ py6.
$$

$$
PI_1 = 1 + \frac{454545}{5000000} = 1,09
$$
  

$$
PI_2 = 1 + \frac{18182}{100000} = 1,18
$$

**Пример 2.** Имеется проект, потоки платежей которого представлены ниже.

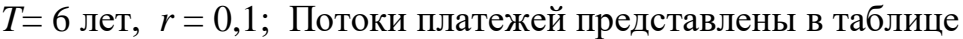

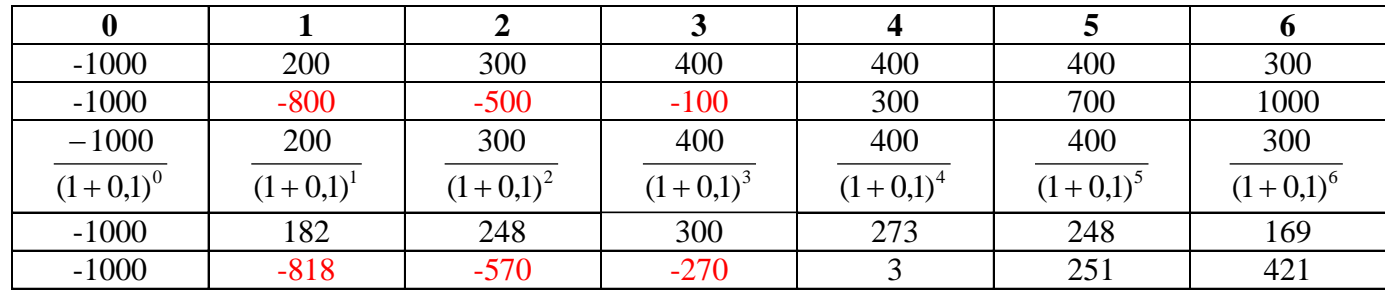

 $T_{\text{OK npocr}} = 3{,}25 \text{ года}; T_{\text{OK nuck}} = 3{,}99 \text{ года};$ 

Рассчитать по дисконтированному денежному потоку (ДДП) для проекта дюрацию. Сделать вывод.

#### **Решение:**

$$
D = \overline{T} = \frac{182 \times 1 + 248 \times 2 + 301 \times 3 + 273 \times 4 + 248 \times 5 + 169 \times 6}{1421} = \frac{4927}{1421}
$$
  
= 3,47 roga

**Вывод:** В целом, проект является средней степени рискованности, со смещением в сторону увеличения неопределенности, т.к. при жизненном цикле проекта *Т=6* дюрация равна величине больше полвины – 3,47 года. Чем короче дюрация, тем лучше (быстрее настанет момент времени, при котором проект получает срединное значение суммарного потока платежей).

**Пример 3.** Пусть требуется определить ВНД для ИП, рассчитанного на три года и требующего инвестиций в размере 20 млн.руб. Прогнозируются денежные поступления в размере 3 млн. рублей в первый год, 8 млн.руб – во второй и 14 млн.руб – в третий год.

**Решение:** Первоначально необходимо взять любое (ориентировочно) значение ставки сравнения. Например, R=15% и рассчитать величину ЧТС (NPV) (см.табл.1).

## Таблица 1

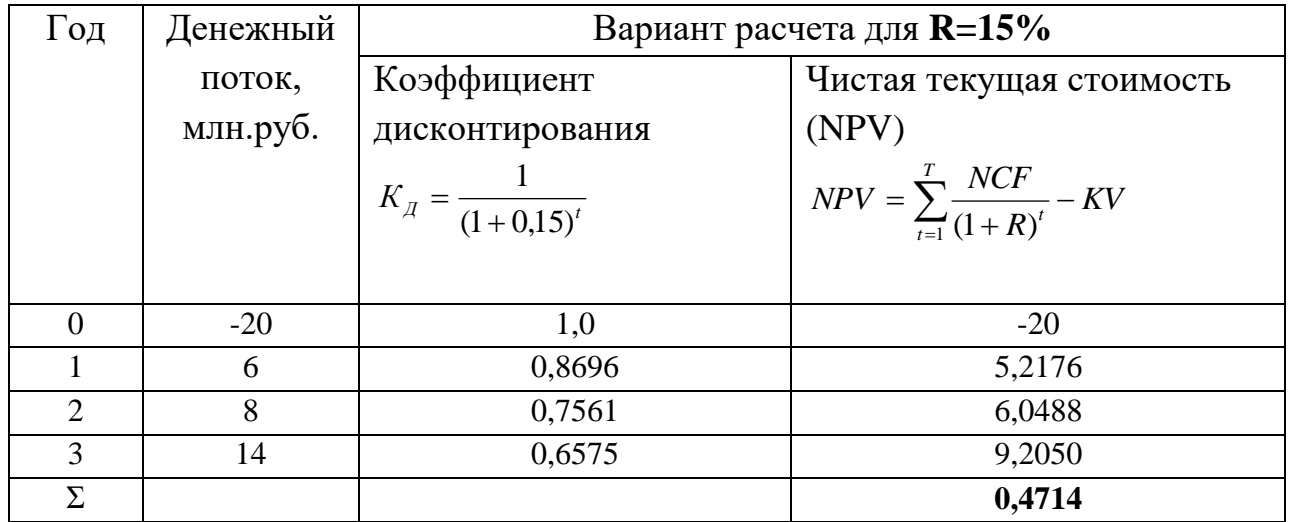

Итак, получено положительное значение NPV: +0,4714 млн.руб. Теперь надо подобрать значение ставки сравнения такое, чтобы получилось на «выходе» отрицательное значение NPV. Примем за ставку сравнения R=20%. Расчеты представлены в следующей таблице 2.

## Таблица 2

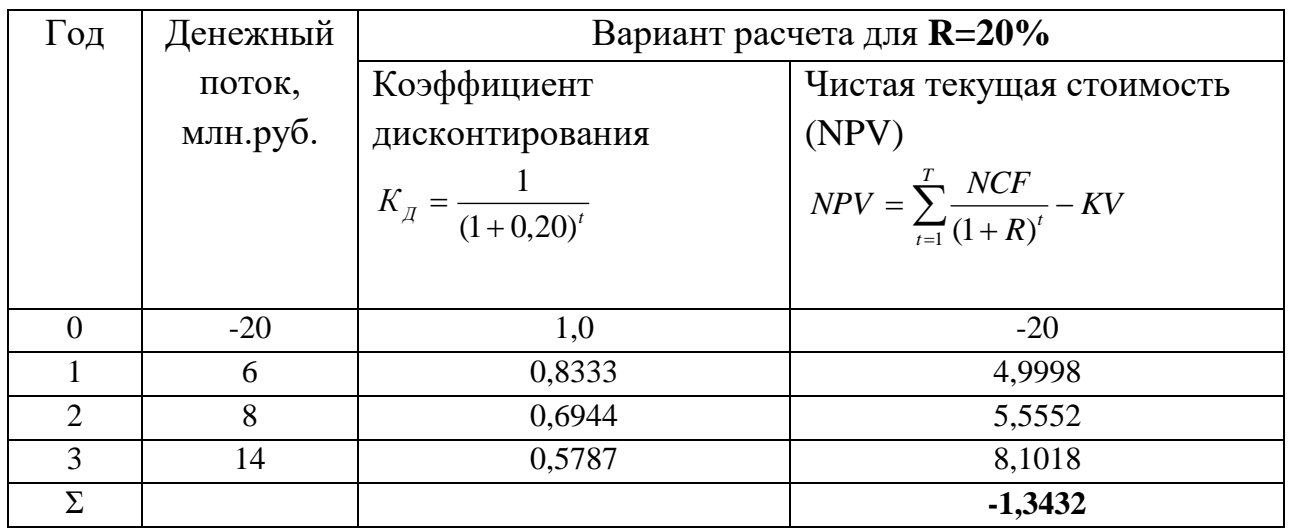

Получено искомое отрицательное значение NPV: -1,3432 млн.руб. ВНД рассчитывается по формуле:

$$
BH\mu = 15 + \frac{0,4714}{0,4714 + |1,3432|} \times (20 - 15) = 16,3\%
$$

Для уточнения значения ВНД можно сузить интервал разброса значений ставки сравнения. Например, рассчитать для значений *R=17%* и *R=16%.*

**Пример 4.** Пусть предполагается к реализации инвестиционный проект А, который имеет срок службы, равный четырем годам. Капиталовложения в в 0-й год составляют 1000 рублей. Денежные потоки по 1-му, 2-му, 3-му и 4-му годам составляют 50, 400, 300, 100 рублей соответственно. Необходимо обосновать

экономическую целесообразность реализации ИП с помощью метода MIRR. Ставка сравнения (дисконтирования) – 10%.

**Решение:** Логика расчетов представлена на рисунке 7.

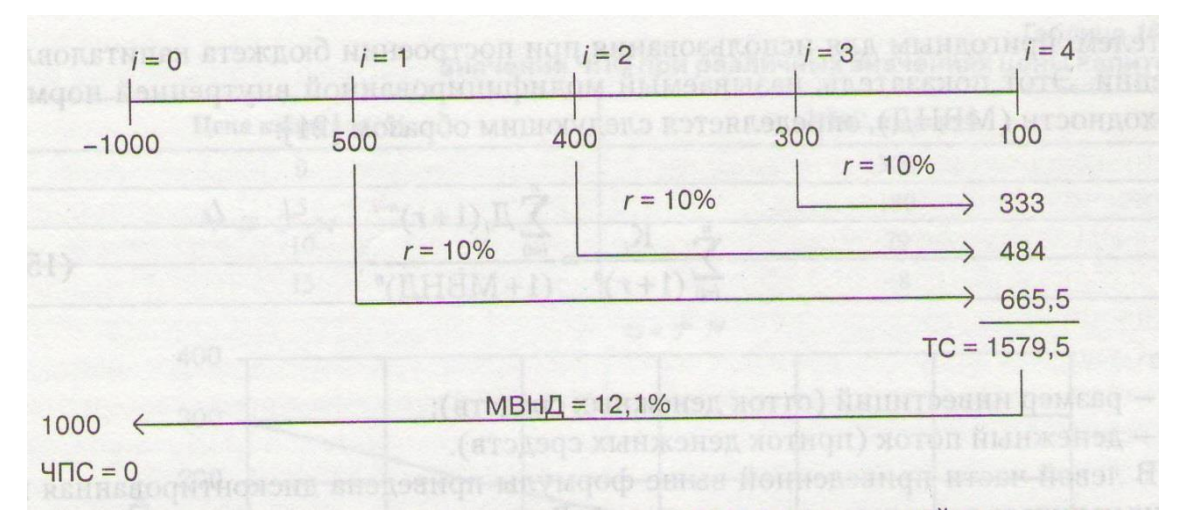

*Рисунок 3.1 – Логика расчета MIRR*

Расчет по формуле выглядит следующим образом:

$$
MIRR = \sqrt[4]{\frac{1579,5}{1000}} - 1 = 0,121
$$

## <span id="page-19-0"></span>**Контрольные задания по теме 3**

**Задание 10.** Имеется два ИП: А (достаточно большой по масштабу), требующий инвестиций в размере 4 млн. рублей и обеспечивающий по прогнозу получение 5 млн. рублей денежного потока после первого года реализации, а также бизнес-проект Б (сравнительно небольшой) с объемом инвестиций 90 000 рублей и притоком денежных средств 120 000 руб в конце первого года. Оба проекта характеризуются средним уровнем риска и будут оценены по цене капитала, равной 10% (ставке сравнения, дисконтирования).

**Задание 11.** Предполагается реализовать ИП со следующими данными: *KV*=115000 руб; *R*=9,2; *Т*=4 года.

Потоки платежей:

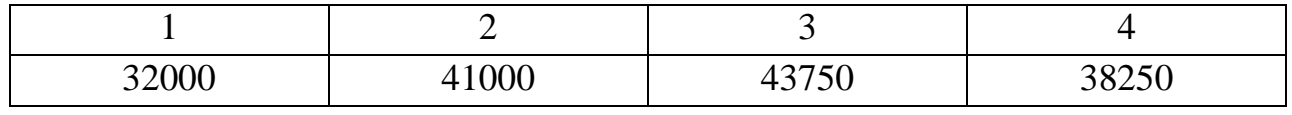

Рассчитать *D и PI*.

**Задание 12.** Пусть требуется определить ВНД для ИП, рассчитанного на три года и требующего инвестиций в размере 30 млн. руб. Прогнозируются денежные поступления в размере 9 млн. рублей в первый год, 13 млн. руб – во второй и 24 млн. руб – в третий год.

**Задание 13.** Пусть предполагается к реализации инвестиционный проект А, который имеет срок службы, равный четырем годам. Капиталовложения в в 0-й год составляют 2000 рублей. Денежные потоки по 1-му, 2-му, 3-му и 4-му годам составляют 700, 600, 500, 300 рублей соответственно. Необходимо обосновать экономическую целесообразность реализации ИП с помощью метода MIRR. Ставка сравнения (дисконтирования) – 15%.

## <span id="page-20-0"></span>**4. Примеры решений по теме 4 «Методика оценки эффективности «Cashflow». Разностный подход к оценке эффективности**

Разностный подход к оценке эффективности инвестиционных проектов метода «Cash flow», имеет место быть, когда на действующем предприятии реализуются проекты, связанные с модернизацией, техническим перевооружением существующего производства. При этом продукция выпускается та же, но уже с новыми характеристиками: повышенное качество, пониженная себестоимость. Вторая характеристика играет существенную роль, т.к. для расчета должно выполняться следующее условие:  $3<sub>6</sub> > 3<sub>np</sub>$ .

*Пример расчета показателей экономической эффективности разностным методом Cash flow.*

Чистый поток платежей (ЧПП) рассчитываем по формуле:

 $4\Pi\Pi = (3_6 - 3_{\text{CD}}) - \Delta H$ , руб/год (22)

где  $3_6$  – затраты по базовому варианту, руб/год;

 $3_{np}$  – затраты по проектному варианту, руб/год;

Н – размер налога на прибыль, руб/год.

$$
\Delta H = (3_6 - 3_{np}) * 0,20, \text{ py6/roq}
$$
\n(23)

Тогда формула (22) примет вид:

 $\Psi$ IIII = 0,8 \* (3<sub>6</sub> – 3<sub>m</sub>), руб/год (24)

Подставив значения из таблицы 1 в формулу (24) получим:

ЧПП = 0,80  $*(26724600 - 23905380) = 2255376$  (руб/год)

Чистая текущая стоимость определяется как:

$$
qTC = \sum_{t=0}^{T} \frac{qH\Pi t}{(1+R)^{t}} - KV \,, \, \, \text{py6} \tag{25}
$$

где R – ставка сравнения;

KV- первоначальные капиталовложения в проект;

 $T$  – жизненный цикл проекта ( $T = 5$  лет).

За численное значение ставки сравнения примем  $R = 25\%$ . 25% - это норма прибыли от предыдущих проектов, реализованных на предприятии. Поэтому данное значение принимается в качестве ставки сравнения как нижний порог рентабельности.

$$
YTC = \frac{2\,255\,376}{\left(1+0.25\right)} + \frac{2\,255\,376}{\left(1+0.25\right)^2} + \frac{2\,255\,376}{\left(1+0.25\right)^3} + \frac{2\,255\,376}{\left(1+0.25\right)^4} + \frac{2\,255\,376}{\left(1+0.25\right)^5} - 1500000 = 4565339 \,\left(py6\right)
$$

При данном значении ставки сравнения R=0,25 получаем положительную чистую текущую стоимость, т.е. проект выгоден. Найдем ЧТС при R=1,5, т.е. увеличим норму дисконта для определения внутреннего коэффициента окупаемости (ВКО).

Примем ставку сравнения  $R^- = 1, 5$ .

$$
TTC^{-} = \frac{2\,255\,376}{(1+1.5)} + \frac{2255376}{(1+1.5)^2} + \frac{2255376}{(1+1.5)^3} + \frac{2255376}{(1+1.5)^4} + \frac{2255376}{(1+1.5)^5} - 1500000 = -11808,1(py6)
$$

Для обеспечения эффективности капиталовложений в проект достаточно, чтобы выполнялись условия:

- 1) ЧТС > 0;
- 2)  $BKO > R$ .

Внутренний коэффициент окупаемости (ВКО) определяется:

$$
BKO = R^{+} + \frac{YTC^{+}}{YTC^{+} + |YTC^{-}|} (R^{-} - R^{+})
$$
\n(26)

где ЧТС<sup>+</sup>, ЧТС<sup>-</sup> - положительные и отрицательные чистые текущие стоимости проекта, полученные по формуле (8) при определенных значениях ставки дисконтирования;

R<sup>+</sup>, R<sup>-</sup> - ставки дисконтирования (сравнения), соответствующие положительным и отрицательным чистым потокам соответственно.

Тогда внутренний коэффициент окупаемости будет равен:

$$
BKO = 0,25 + \frac{4565341}{4565341 + |-11808|}(1,5 - 0,25) = 1.49
$$

Срок окупаемости (дисконтированный или простой) данной разработки рассчитывается по формуле:

$$
T_{ok,np} = m + \frac{KV - S_m}{\prod_{m+1}}, \text{ net}
$$
 (27)

где m – текущий номер периода при котором  $S_m < K V < S_{m+1}$ ;

KV – первоначальные капиталовложения в проект, (руб);

 $S_m$ ,  $S_{m+1}$  – сумма чистого потока платежей за m и за m+1 период соответственно, «очищенная» от величин капиталовложений за эти периоды (руб);

 $\Pi_{m+1}$  – величина чистого потока платежей за m+1 период («очищенная» от капиталовложений в этот период), (руб).

Для данного проекта  $S_1$ <KV< $S_2$ .

Простой срок окупаемости проекта:

$$
T_{OK.IIP.} = 0 + \frac{1500000}{2255376} = 0,67
$$
 (годa)

Дисконтированный срок окупаемости проекта:

$$
T_{OK.I.} = 0 + \frac{1500000}{1804300} = 0,83
$$
 (roga)

Таблица 1

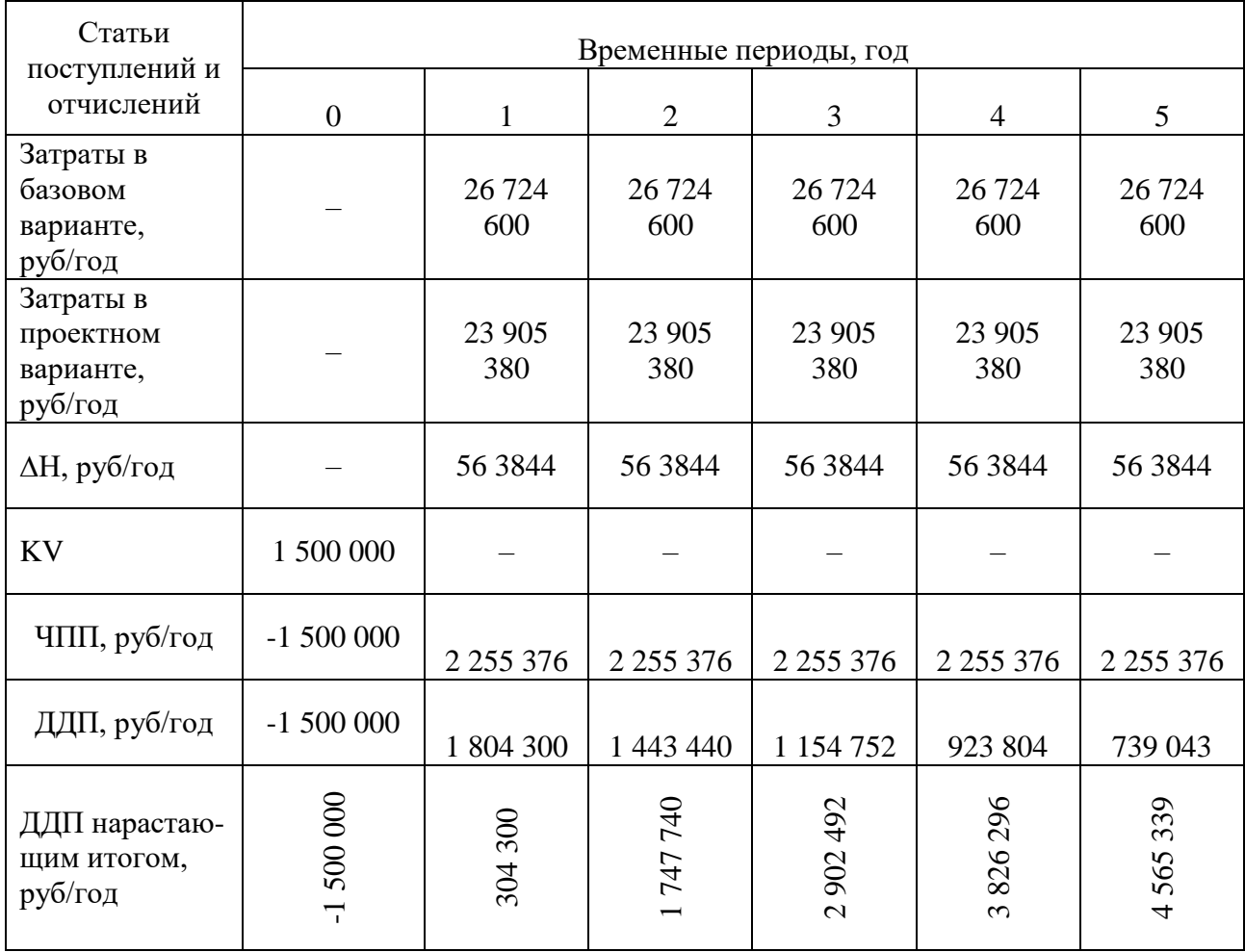

Применение разработанной системы позволило снизить процент брака с 10 до 5, штучное время обработки детали с 20.53 мин до 6.33 мин. Чистая текущая стоимость реализации данного проекта составила 4 565 339 рублей. Внутренний коэффициент окупаемости – 149%. Дисконтированный срок окупаемости проекта – 0,83 года.

## <span id="page-23-0"></span>**Контрольное задание по теме 4**

**Задание 14.** Рассчитать показатели эффективности инвестиционного проекта по аналогии с примером для следующих измененных данных:

R=20%

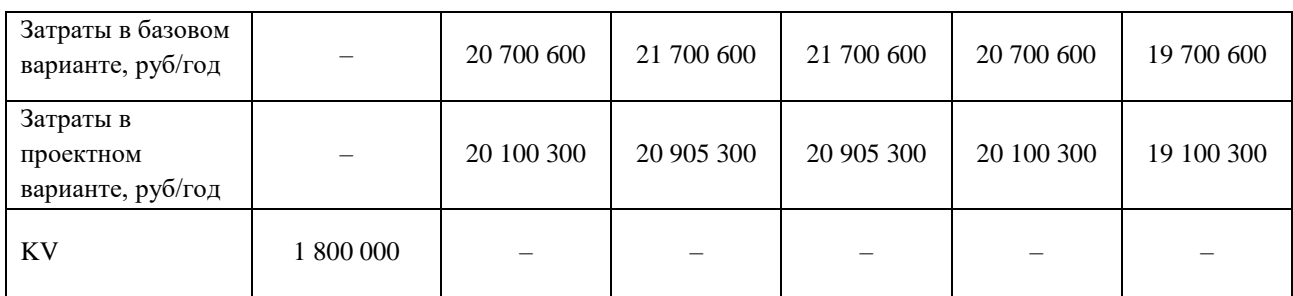

Рассчитать ЧТС, IRR, Т<sub>ОК.ПР</sub> (простой срок окупаемости), Т<sub>ОК.Д</sub> (дисконтированный срок окупаемости). Результаты представить в виде таблицы и расчетов (по аналогии с примером).

# <span id="page-24-0"></span>**5. Примеры решений по теме 5 «Оценка уровня риска инвестиционного проекта»**

#### *1. Метод «дерева сценарий»*

Данный метод заключается в построении дерева сценарий в виде возможных вариантов реализации проекта. Например, в виде получения нескольких независимых вариантов выручки от реализации проекта. Потом по этим выручкам рассчитывается средневзвешенное значение, среднеквадратичное отклонение (вручную, с помощью калькулятора или в режиме онлайн; в интернете есть такие возможности).

*Среднее квадратичное отклонение* – это квадратный корень из среднего арифметического всех квадратов разностей между данными величинами и их средним арифметическим. Среднее квадратичное отклонение принято обозначать греческой буквой сигма σ:

$$
\sigma = \sqrt{\frac{(a_1 - \bar{a})^2 + (a_2 - \bar{a})^2 + \dots + (a_n - \bar{a})^2}{n}}
$$
\n(28)

Критерием рискованности выступает коэффициент вариации (*CV*), который рассчитывается по формуле:

$$
CV = \frac{\sigma}{\bar{a}} \times 100, \% \tag{29}
$$

Чем меньше коэффициент вариации по проекту, тем проект более стабильный, т.е. менее рискованный. Следует выбрать его по показателю рискованности.

### *2. Метод оценки рискованности на основе теории нечетких множеств*

Рискованность привлекаемых инвестиций в проект, рассчитываемого по следующей формуле:

$$
V \& M = r \cdot (1 + \frac{1 - a}{a} \cdot \ln(1 - a)) \tag{30}
$$

где

$$
a = -\frac{NPV_{\min}}{NPV_{cp} - NPV_{\min}}\tag{31}
$$

$$
r = -\frac{NPV_{\min}}{NPV_{\max} - NPV_{\min}}\tag{32}
$$

25

$$
NPV_{\min} = -KV + \frac{NCF_{\min}}{(1 + r_{\max})^1} + \frac{NCF_{\min}}{(1 + r_{\max})^2},
$$
\n(33)

$$
NPV_{cp} = -KV + \frac{NCF_{cp}}{(1 + r_{cp})^{1}} + \frac{NCF_{cp}}{(1 + r_{cp})^{2}},
$$
\n(34)

$$
NPV_{\text{max}} = -KV + \frac{NCF_{\text{max}}}{(1 + r_{\text{min}})^1} + \frac{NCF_{\text{max}}}{(1 + r_{\text{min}})^2},
$$
\n(35)

$$
NCF_{cp} = \frac{NCF_{\text{max}} - NCF_{\text{min}}}{2} \tag{36}
$$

$$
r_{cp} = \frac{r_{\text{max}} - r_{\text{min}}}{2} \tag{37}
$$

Показатель *V&M* изменяется в пределах от 0 до 1. Инвестор (ЛПР) исходя из своих предпочтений должен классифицировать значения показателя *V&M*, выделив отрезок приемлемых для него значений уровня риска. Например, ЛПР выбирает допустимые значения уровня риска, которые находятся в пределах до 0.20, что соответствует 20%.

**Пример 1.** Необходимо оценить на уровень рискованности два варианта инвестиционного проекта, каждый из которых экономически эффективен. ИП заключается в открытии на базе поликлиники консультационнореабилитационного отделения (КДРО) и дневного стационара (ДС). Проект экономически эффективен. Вопрос возник в следующем: какое количество коек установить в ДС. Появились два варианта: 1) КДРО+30 коек ДС; 2) КДРО+60 коек ДС.

**Решение**: Строится «дерево сценарий» для каждого варианта по возможной выручке. Внизу показано «древо сценарий» для варианта 1) КДРО+30коек ДС. Для варианта 2 предполагается построение аналогичного «дерева сценарий» (в примере есть только результирующий показатель выручки: 8428±400). Для того, чтобы выстроить необходимо установить экспертно два показателя: 1)количество посещений (два независимых события со своими значениями) и вероятность свершения каждого события; 2) цена одного посещения (два

независимых события со своими значениями) и вероятность свершения каждого события.

Потом определяют четыре независимых значения выручки: произведением количества посещений и цены. По значению выручки определяют средневзвешенную выручку, а также её среднеквадратичное отклонение.

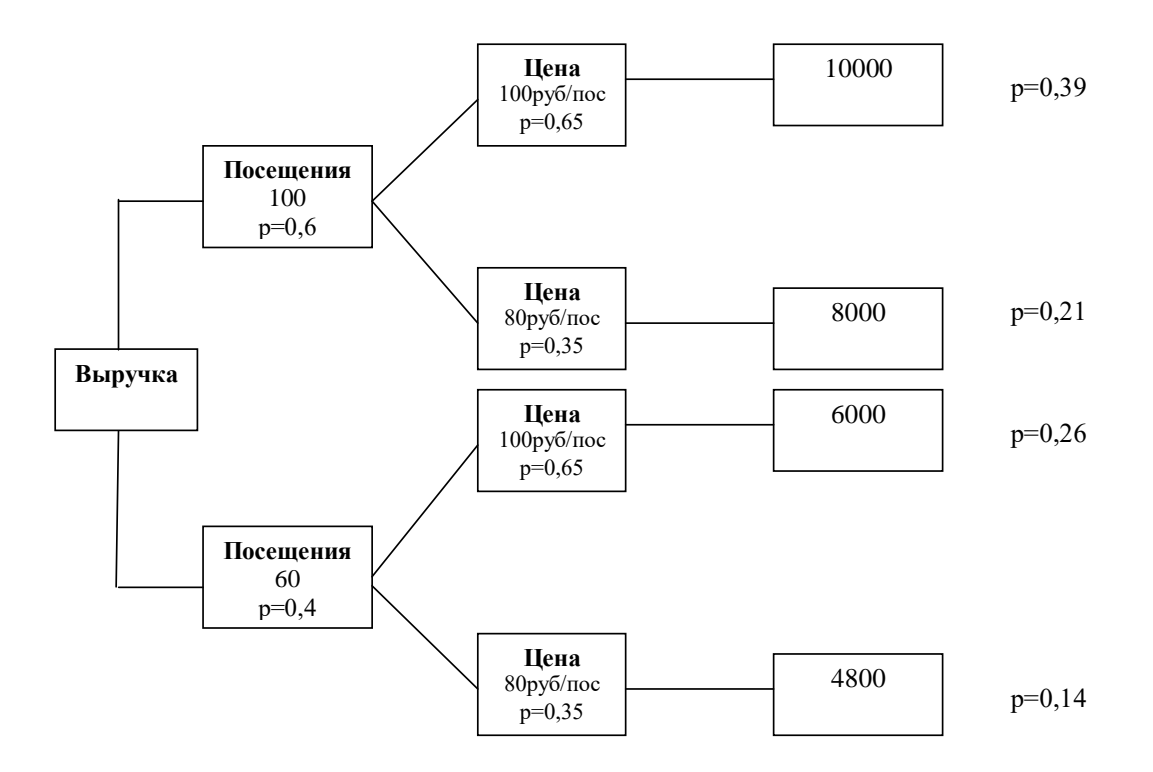

$$
\frac{\overline{B\text{b}py\text{u}ka_{30\text{k}oex}}}{\overline{B\text{b}py\text{u}ka_{60\text{k}oex}}} = 1000 \times 0,39 + 8000 \times 0,21 + 6000 \times 0,26 + 4800 \times 0,14 = 7812 \pm 200
$$

Рассчитаем коэффициент вариации

$$
CV_{30} = \frac{200}{7812} \times 100\% = 2,56\%
$$

$$
CV_{60} = \frac{400}{8428} \times 100\% = 4,74\%
$$

Чем выше коэффициент вариации, тем рискованнее. Вариант с 60 койками более неопределенный в получении выручки, т.к. разброс значения выручки имеет большее значение относительно среднего.

**Пример 2.** Срок жизни ИП составляет 2 года. Размер капиталовложений, осуществляемых в 0 году, составляет 1 млн.рублей. Ставка сравнения (дисконтирования) по прогнозным данным может колебаться в течение планового периода от *rmin=10*до *rmax=30%*годовых. Чистый поток платежей (*NCF*) планируется в диапазоне от *NCF*<sub>min</sub>=0 до *NCF*<sub>max</sub>=2 млн.руб. Остаточная ликвидационная стоимость ИП равна нулю.

**Решение**:

$$
NCF_{cp} = \frac{2 - 0}{2} = 1 \text{ mJH. } py6; \quad r_{cp} = \frac{30 - 10}{2} = 10\%.
$$
\n
$$
NPV_{min} = -1 + \frac{0}{(1 + 0.3)^{1}} + \frac{0}{(1 + 0.3)^{2}} = -1 \text{ mJH. } py6.
$$
\n
$$
NPV_{cp} = -1 + \frac{1}{(1 + 0.1)^{1}} + \frac{1}{(1 + 0.1)^{2}} = -0.64 \text{ mJH. } py6.
$$
\n
$$
NPV_{max} = -1 + \frac{2}{(1 + 0.1)^{1}} + \frac{2}{(1 + 0.1)^{2}} = -2.5 \text{ mJH. } py6.
$$
\n
$$
a = -\frac{-1}{0.64 - (-1)} = 0.61; \quad r = -\frac{-1}{2.5 - (-1)} = 0.286.
$$
\n
$$
V & M = 0.286 \cdot (1 + \frac{1 - 0.61}{0.61} \cdot \ln(1 - 0.61)) = 0.114, \quad u \text{JH} = 11.4\%
$$

В связи с тем, что расчетное значение*V&M=11,4%* меньше допустимого *V&M=20%*, инвестиционный проект считается эффективным (с позиции оценки рискованности!!!) и может быть рекомендован к практическому внедрению.

#### <span id="page-28-0"></span>**Контрольные задания по теме 5**

**Задание 15.** Необходимо оценить уровень риска двух независимых вариантов инвестиционного проекта и выбрать один вариант с минимальным риском, каждый из которых экономически эффективен. ИП заключается в открытии на базе поликлиники консультационно-реабилитационного отделения (КДРО) и дневного стационара (ДС). Проект экономически эффективен. Вопрос возник в следующем: какое количество коек установить в ДС. Появились два варианта: 1)КДРО+30 коек ДС; 2) КДРО+60 коек ДС. При этом имеются экспертные данные по цене: 120 руб/посещ. с вероятностью 0,85 (р=0,85); 80 руб/посещ. с вероятностью 0,35 ( $p=0,15$ ), т.к. эти события независимы ( $p=1-0,85$ ). По посещениям: 200 посещ./мес. с вероятностью 0,7 ( $p=0,7$ ); 120 посещ./мес. с вероятностью  $p = 1-0, 7 = 0, 3$ .

**Задание 16.** Срок жизни ИП составляет 2 года. Размер капиталовложений, осуществляемых в 0 году, составляет 2 млн.рублей. Ставка сравнения (дисконтирования) по прогнозным данным может колебаться в течение планового периода от *rmin=20* до *rmax=50%* годовых. Чистый поток платежей (*NCF*) планируется в диапазоне от *NCFmin*=1 до *NCFmax*= 4 млн.руб. Остаточная ликвидационная стоимость ИП равна нулю. Оцените риск реализации проекта используя метод нечетких множеств.

## <span id="page-29-0"></span>**6. Вопросы к экзамену (зачету)**

- 1. Смысл обоснования научных решений. Проект. Инвестиционный проект. Инновационный проект.
- 2. Стадии инвестиционного проекта. Финансовые показатели инвестиционного проекта.
- 3. Основные направления разработки технико-экономического обоснования (ТЭО).
- 4. Принципы определения эффективности инвестиционных проектов.
- 5. Норма дохода.
- 6. Денежные потоки.
- 7. Методы оценки эффективности инвестиционного проекта (ИП). Статические методы оценки эффективности ИП: метод точки безубыточности.
- 8. Статические методы оценки эффективности ИП: рентабельность инвестиций и метод срока окупаемости.
- 9. Фактор времени в экономических измерениях. Компаундинг. Дисконтирование. Коэффициент дисконтирования.
- 10.Фактор времени в экономических измерениях: сложные, простые и комбинированные проценты.
- 11.Выбор шага расчета. Коэффициент распределения.
- 12.Динамические методы оценки эффективности инвестиций. Метод текущей стоимости (NPV). Чистый поток платежей (NCF).
- 13.Динамические методы оценки эффективности инвестиций: метод аннуитета (А).
- 14.Динамические методы оценки эффективности инвестиций: метод индекса рентабельности (PI).
- 15.Динамические методы оценки эффективности инвестиций: метод расчета внутренней нормы доходности (IRR).
- 16.Динамические методы оценки эффективности инвестиций: метод определения срока окупаемости (метод ликвидности, PP).
- 17.Динамические методы оценки эффективности инвестиций: метод модифицированной внутренней нормы доходности (MIRR). Терминальная стоимость ИП (ТС).
- 18.Дюрация.
- 19.Сущность ставки сравнения (ставки дисконтирования или нормы дисконта), способы ее обоснования (R).
- 20.Метод компромиссной оценки эффективности ИП (метод *Compramultifactor»*).
- 21.Подходы метода «Cash flow» при обосновании инвестиционных решений: «Cash flow» в «чистом виде».
- 22.Подходы метода «Cash flow» при обосновании инвестиционных решений: приростный подход метода «Cash flow».
- 23.Подходы метода «Cash flow» при обосновании инвестиционных решений: разностный подход метода «Cash flow».
- 24.Подходы метода «Cash flow» при обосновании инвестиционных решений: соответствие тем дипломных проектов подходам метода «Cash flow».
- 25.Оценка эффективности участия в проекте для предприятия.
- 26.Оценка общественной эффективности инвестиционных проектов.
- 27.Учет инфляции при оценке эффективности инвестиционных проектов.
- 28.Оценка уровня риска инвестиционного проекта: анализ чувствительности ИП.
- 29.Оценка уровня риска инвестиционного проекта: метод «дерева» сценарий.
- 30.Оценка уровня риска инвестиционного проекта: метод расчета показателя V&M.

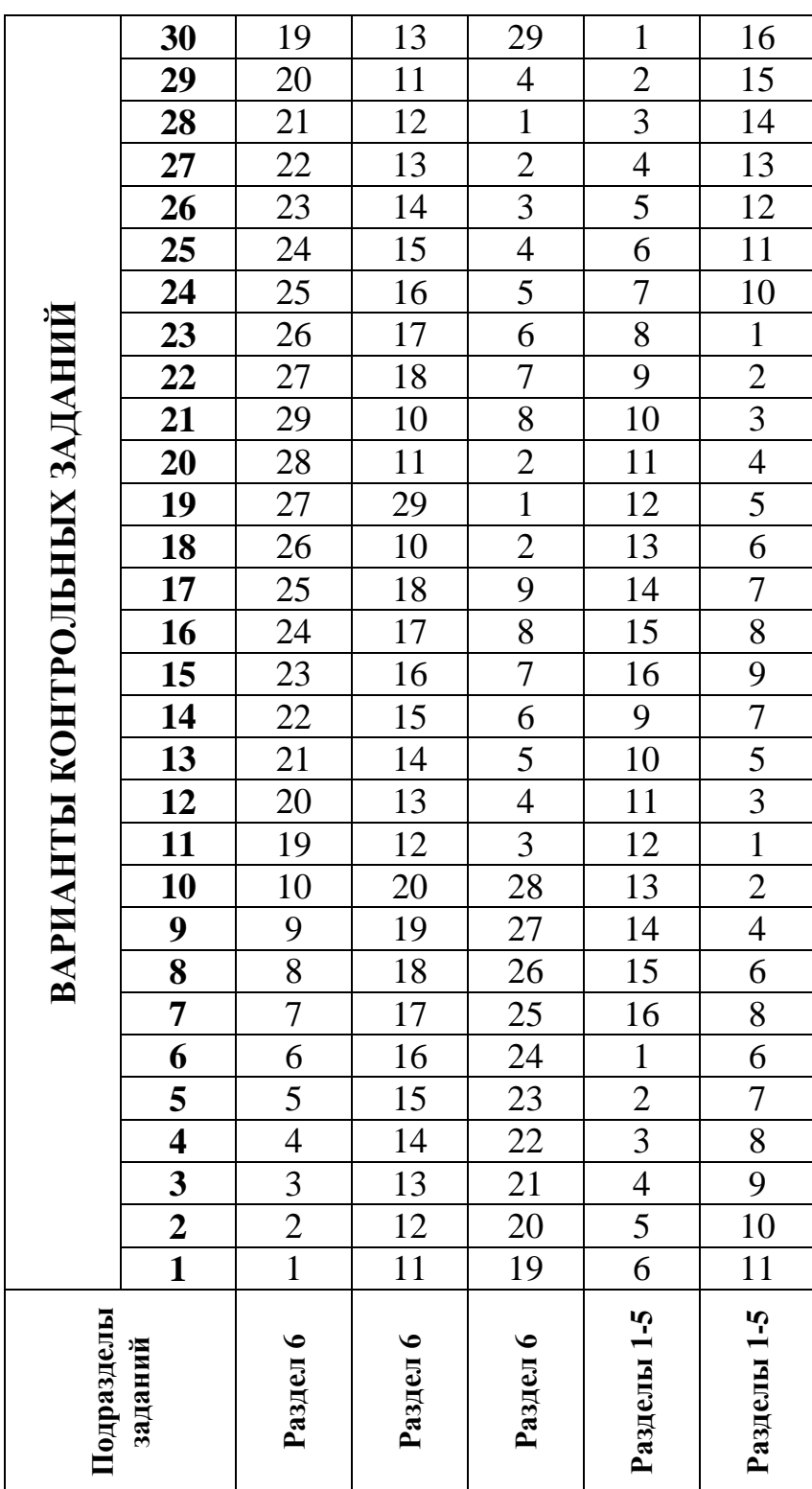

# <span id="page-31-0"></span>**7. Варианты контрольных заданий**

## <span id="page-32-0"></span>**8. Основная, дополнительная литература, интернет-источники**

## **Основная литература**:

1. Экономическая оценка инвестиций: Учебное пособие / Г.В. Маркова. - М.: КУРС: НИЦ ИНФРА-М, 2015. - 144 с.: 60x90 1/16. (переплет) ISBN 978-5- 905554-73-5, URL: <http://znanium.com/bookread2.php?book=477266> (дата обращения: 03.09.2016).

2. Методические рекомендации по оценке эффективности инвестиционных проектов: (Вторая редакция) / М-во экон. РФ, М-во фин. РФ, ГК по стр-ву, архит. и жил.политике; рук.авт.кол.: Коссов В.В., Ливщиц В.Н., Шахназарова А.Г. – М.: ОАО «НПО «Изд-во «Экономика», 2000. – 421.с. (89 экз.).

3. Методические рекомендации по оценке эффективности инвестиционных проектов (Третья редакция, исправленная и дополненная; Проект, не утвержден). URL: <http://aidarp.ru/документы/УМК/project03redMR.pdf> (дата обращения: 11.03.2018).

4. Асадуллин, Р. Г. Инвестиции предприятия: экономическая оценка и управление [Электронный ресурс] / Р. Г. Асадуллин. - Уфа: УГАТУ, 2000. - 216 с. URL: <http://znanium.com/bookread2.php?book=453127> (дата обращения: 11.03.2018).

5. Пуряев А.С. Экономическая оценка инвестиций. Курс лекций. 18-36 часов, 2016, 89 с. URL: [http://aidarp.ru/документы/УМК/ЭОИ%20%28лекции%29\\_18-](http://aidarp.ru/документы/УМК/ЭОИ%20%28лекции%29_18-36%20часов_38.03.01.pdf) [36%20часов\\_38.03.01.pdf](http://aidarp.ru/документы/УМК/ЭОИ%20%28лекции%29_18-36%20часов_38.03.01.pdf) (дата обращения: 11.03.2018).

## **Дополнительная литература:**

1. «Оценка эффективности инвестиционных проектов». Методические указания к экономической части дипломных проектов специальности 150204.65 – «Машины и технология литейного производства» и направления подготовки 150700.62 – «Машиностроение» / Составитель А.С.Пуряев – Набережные Челны: ИНЭКА, 2011, 37 с. URL: [http://aidarp.ru/%D0%B4%D0%BE%D0%BA%D1%83%D0%BC%D0%B5%D0%](http://aidarp.ru/%D0%B4%D0%BE%D0%BA%D1%83%D0%BC%D0%B5%D0%BD%D1%82%D1%8B/%D0%A3%D0%9C%D0%9A/Liteischiki_2011.zip) [BD%D1%82%D1%8B/%D0%A3%D0%9C%D0%9A/Liteischiki\\_2011.zip](http://aidarp.ru/%D0%B4%D0%BE%D0%BA%D1%83%D0%BC%D0%B5%D0%BD%D1%82%D1%8B/%D0%A3%D0%9C%D0%9A/Liteischiki_2011.zip) (дата обращения: 11.03.2018).

2. Экономическая оценка инвестиций / Под ред. М. Римера. 3-е изд., перераб. и доп. (+cd с учебными материалами). – СПб.: Питер, 2009. – 416 с. (62 экз.).

3. Пуряев А.С. Компромиссная оценка эффективности инвестиционных проектов. Исследование и разработка – LAP LAMBERT Academic Publishing, 2011. – 276 с. (1 экз.).

4. Пуряев А.С. Теория и методология оценки эффективности инвестиционных проектов в машиностроении / А.С.Пуряев; ГОУ ВПО «Камская госуд. инж.-экон.акад.» - Набережные Челны: Изд-во Камской госуд. инж-экон.акад., 2007. – 180 с. – Библиогр.: с.167-180. (40 экз.).

5. Экономическая оценка инвестиций на транспорте: Учебное пособие / Н.А. Логинова. - М.: НИЦ ИНФРА-М, 2013. - 252 с.: 60x90 1/16 + ( Доп. мат. znanium.com). - (Высшее образование: Бакалавриат). (переплет) ISBN 978-5-16- 005785-9. URL: <http://znanium.com/bookread2.php?book=356841> (дата обращения: 11.03.2018).

6. Экономическая оценка инвестиций: Учебное пособие / Л.Е. Басовский, Е.Н. Басовская. - М.: НИЦ ИНФРА-М, 2014. - 241 с.: 60x90 1/16. - (Высшее образование: Бакалавриат). (переплет) ISBN 978-5-16-009915-6, URL: <http://znanium.com/bookread2.php?book=461896> (дата обращения: 11.03.2018).

7. Экономические и финансовые риски. Оценка, управление, портфель инвестиций / А.С. Шапкин, В.А. Шапкин. - 8-e изд. - М.: Дашков и К, 2012. - 544 с.: ил.; 60x84 1/16. (переплет) ISBN 978-5-394-01074-3, 2000 экз. URL: <http://znanium.com/bookread2.php?book=339372> (дата обращения: 11.03.2018).

8. Инвестиционный анализ. Подготовка и оценка инвестиций в реальные активы: Учебник / И.В. Липсиц, В.В. Коссов. - М.: НИЦ Инфра-М, 2013. - 320 с.: 60x90 1/16. - (Высшее образование: Бакалавриат). (переплет) ISBN 978-5-16- 004656-3. URL: <http://znanium.com/bookread2.php?book=390541> (дата обращения: 11.03.2018).

9. Экономическое обоснование инженерных проектов в инновационной экономике: Учебное пособие/Под ред. М.Н.Корсакова- М.:НИЦ ИНФРА-М,2016 -144с.:60x90 1/16.-(ВО:Бакалавриат) (Обложка) ISBN 978-5-16-009756- 5. URL: <http://znanium.com/bookread2.php?book=456141> (дата обращения: 11.03.2018).

# **Интернет-ресурсы:**

- Книжный магазин [\(http://www.aup.ru/books/](http://www.aup.ru/books/))
- Каталог источников [\(http://www.eup.ru/Catalog/33-0.asp](http://www.eup.ru/Catalog/33-0.asp))
- Электронная библиотека [\(http://elibrary.ru/defaultx.asp](http://elibrary.ru/defaultx.asp) )
- Словарь [\(http://dic.academic.ru](http://dic.academic.ru/))

## **ПРИЛОЖЕНИЕ**

# <span id="page-34-0"></span>МИНИСТЕРСТВО НАУКИ И ВЫСШЕГО ОБРАЗОВАНИЯ РОССИЙСКОЙ ФЕДЕРАЦИИ

ФГАОУ ВО «Казанский (Приволжский) федеральный университет» Набережночелнинский институт (филиал)

Контрольная работа по дисциплине

# «ОЦЕНКА ЭФФЕКТИВНОСТИ ИННОВАЦИОННЫХ ПРОЕКТОВ»

Вариант задания: 24

Руководитель: профессор, д.э.н. А.С.Пуряев

Исполнитель: ст.гр. 4161311 В.О.Герасимов

г.Набережные Челны 2019

Отпечатано в Издательско-полиграфическом центре Набережночелнинского института Казанского (Приволжского) федерального университета

Подписано в печать 13.03.2019г. Формат 60х84/16. Печать ризографическая. Бумага офсетная. Гарнитура «Times New Roman». Усл. п. л. 2,0. Уч.-изд. л. 2,0. Тираж 50 экз. Заказ № 1128.

423810, г. Набережные Челны, Новый город, проспект Мира, 68/19 тел./факс (8552) 39-65-99 e-mail: [ic-nchi-kpfu@mail.ru](mailto:ic-nchi-kpfu@mail.ru)

———————————————————————————